**startup.bat**

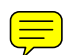

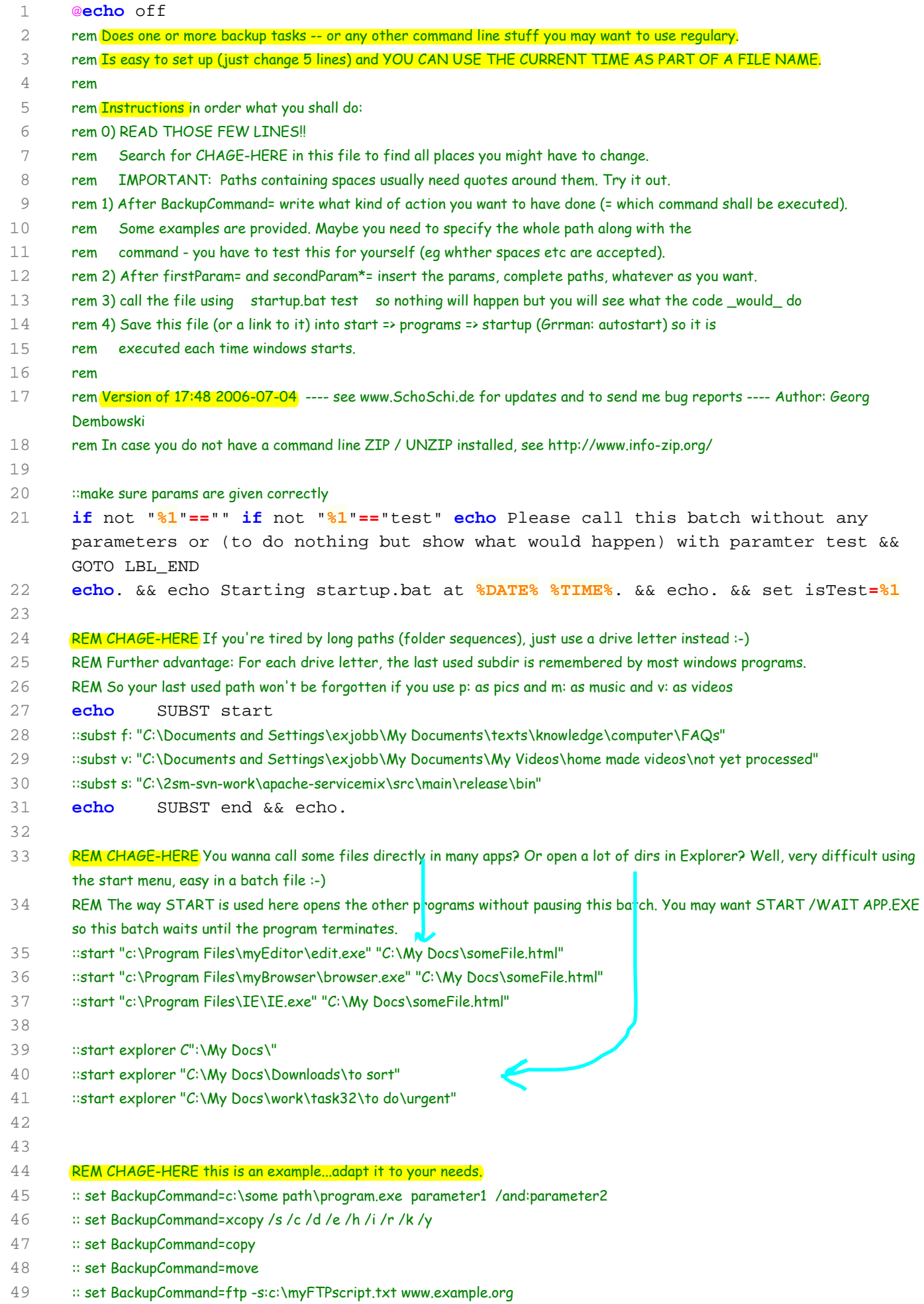

## **startup.bat**

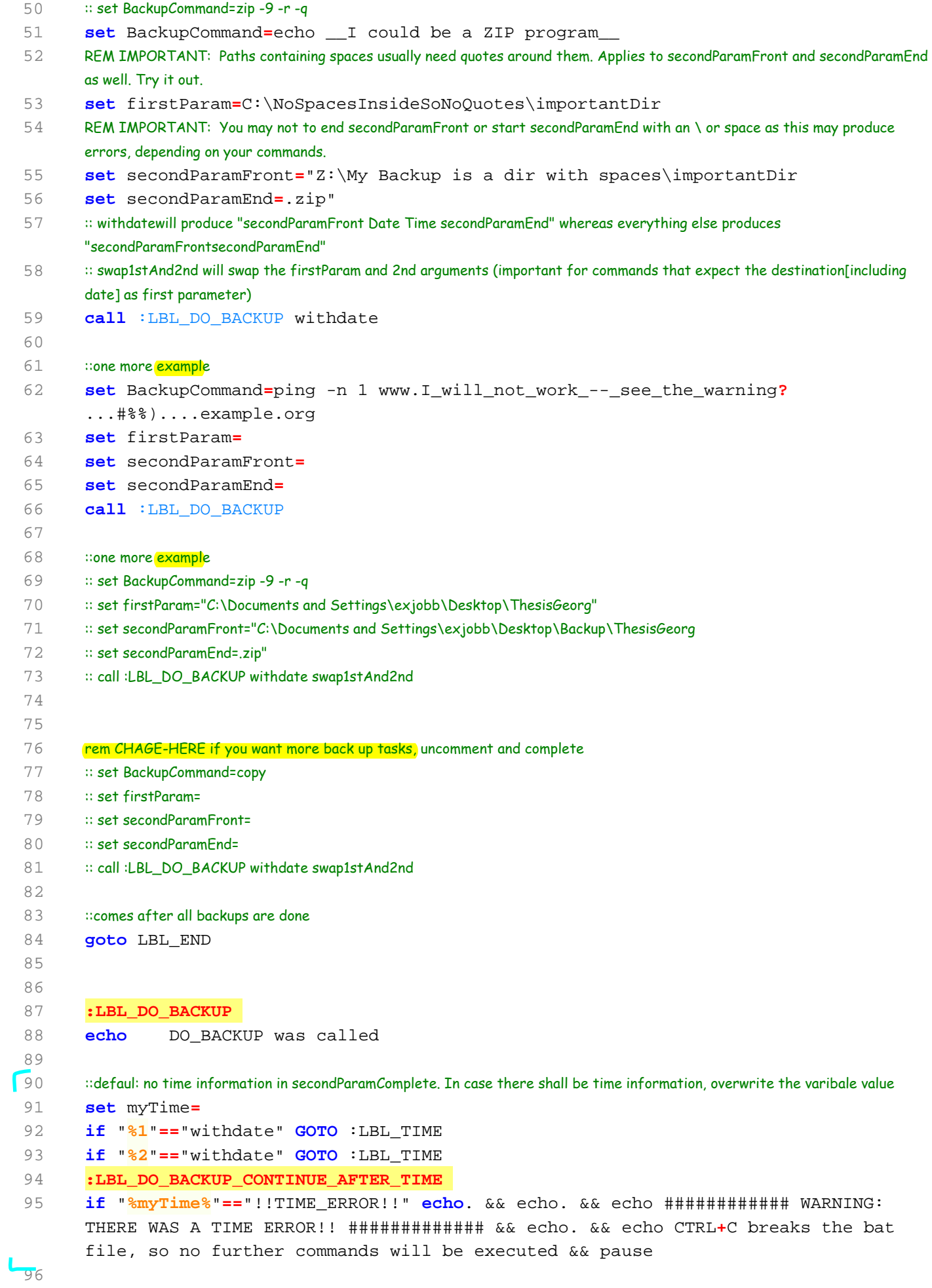

```
startup.bat
```

```
97 ::build secondParamComplete and maybe swap
  98 set secondParamComplete=%secondParamFront%%myTime%%secondParamEnd%
  99 if "%1"=="swap1stAnd2nd" GOTO :LBL_SWAP
100 if "%2"=="swap1stAnd2nd" GOTO :LBL_SWAP
101 :LBL_DO_BACKUP_CONTINUE_AFTER_SWAP
102 
103 
104 :: give user feedback
105 echo Using command : %BackupCommand%
106 echo 1.Parameter/Dir/File: %firstParam%
107 echo 2.Parameter/Dir/File: %secondParamComplete%
108 
109 ::main action is here. First things will be done only if in testing mode and skipping the real action by a GOTO jump.
110 ::echo isTest is: %isTest%
 111 if "%isTest%"=="test" echo TESTING MODE. This command line would be executed: && 
        echo. 
112 if "%isTest%"=="test" echo %BackupCommand% %firstParam% %secondParamComplete% && 
        echo.
113 if "%isTest%"=="test" GOTO LBL_DO_BACKUP_CONTINUE_AFTER_ACTION
114 ::Here is the real thing. In case something goes wrong, the user will be informed.
115 :: this is only to clear the last error level
116 VER | find " " >nul
117 %BackupCommand% %firstParam% %secondParamComplete%
118 set localErrorlevel=%errorlevel%
119 set Warn=!WARNING! !WARNING! !WARNING! !WARNING! !WARNING! !WARNING! !WARNING! 
        !WARNING! !WARNING! 
120 set errorText= Errorlevel was not 0, which indicates there was an error! 
        Errorlevel was %localErrorlevel%
121 ::if not errorlevel 0 echo errorlevel not 0 but %errorlevel%
122 if not "%localErrorlevel%"=="0" echo %Warn% && echo %errorText% && echo %Warn%
123 set localErrorlevel=
124 :LBL_DO_BACKUP_CONTINUE_AFTER_ACTION
125 
126 echo.
127 ::end of LBL_DO_BACKUP so return to where it was called
128 goto :EOF
129 
130 
131 :LBL_TIME
132 :: as %TIME% is written using : as separators (eq 16:59:49,87) and those are not allowed within file names, replace : by -
133 
134 :: just to be sure that user sees in case anything goes wrong with the date
135 set myTime=!!TIME_ERROR!!
136 
137 ::for testing use the following line at command prompt - IMPORTANT %i is for command line, %%i for use in batch files!!
138 ::FOR /F "tokens=1,2,* delims=:," %i in ('echo %TIME%') do @echo %time% zerlegt ist %i %j %k
139 
140 FOR /F "tokens=1,2,* delims=:," %%i in ('echo %TIME%') do set myTime=%%i-%%j-%%k
141 if not errorlevel 0 GOTO LBL_DO_BACKUP_CONTINUE_AFTER_TIME
142 FOR /F "tokens=1 delims= " %%i in ('echo %myTime%') do set myTime=%%i
143 if not errorlevel 0 GOTO LBL_DO_BACKUP_CONTINUE_AFTER_TIME
144 set myTime=%DATE%_%myTime%
 145 GOTO LBL_DO_BACKUP_CONTINUE_AFTER_TIME
 146
```
## **startup.bat**

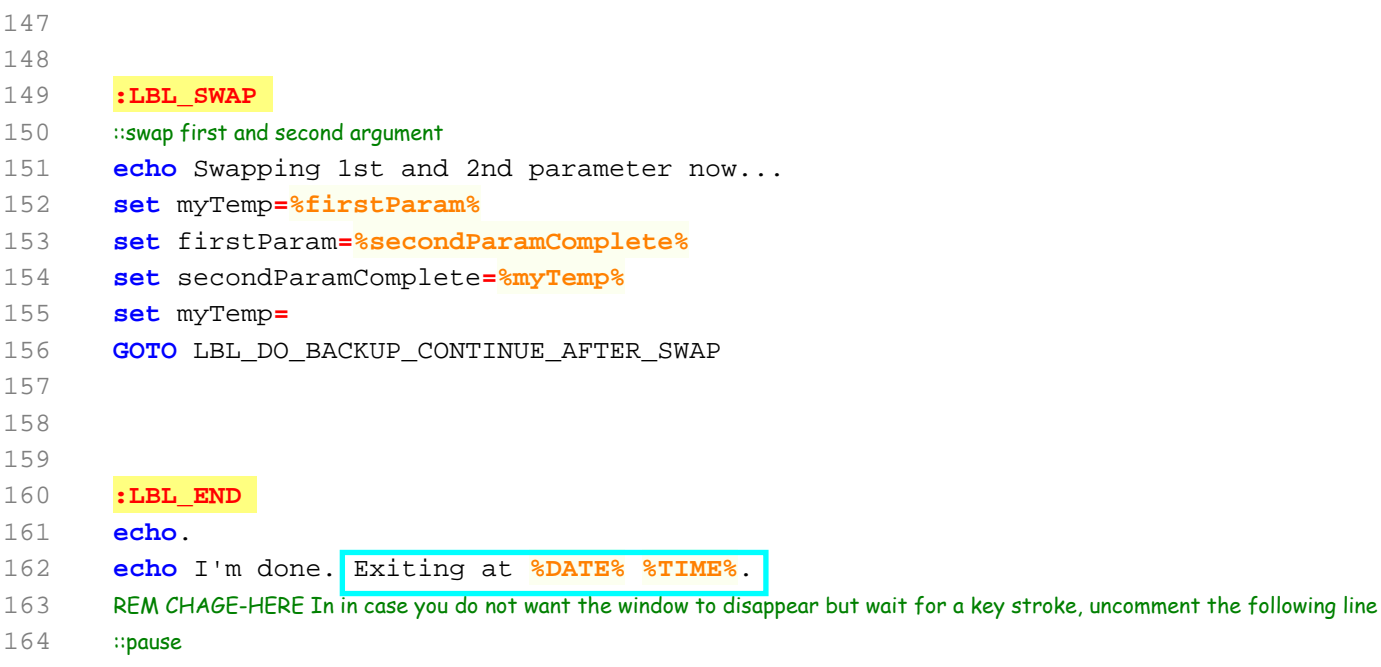